## UKE 6 - DTFT

- Ukeoppgavene skal leveres som selvstendige arbeider. Det forventes at alle har satt seg inn i instituttets krav til innleverte oppgaver:
	- Norsk versjon: <http://www.ifi.uio.no/studinf/skjemaer/erklaring.pdf>
	- Engelsk versjon: <http://www.ifi.uio.no/studinf/skjemaer/declaration.doc>
- Krav til godkjenning av innleverte oppgaver er beskrevet i filen:
	- [http://www.ifi.uio.no/inf3470/h07/kursmateriell/Oppgaver/KravTilGodkjenning](http://www.ifi.uio.no/inf3470/h07/kursmateriell/Oppgaver/KravTilGodkjenning.pdf). [pdf](http://www.ifi.uio.no/inf3470/h07/kursmateriell/Oppgaver/KravTilGodkjenning.pdf)

### Oppgave 1 — Oppgave 5.14 fra læreboka: Spektrum, periodiske sign. Vekt:1

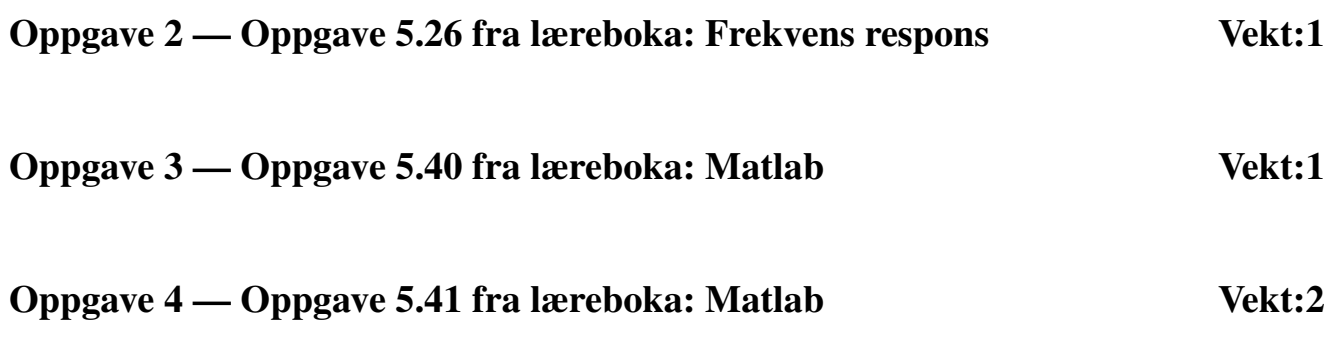

## Oppgave 5 (tidl. eks. oppg.) Vekt:1

I denne oppgaven skal du designe et enkelt reelt diskret filter som slipper igjennom frekvensen  $w = \pi/4$  uten demping og stopper frekvensen  $w = \pi/2$ .

- a) Hvilke krav gir dette til filterets frekvensrespons,  $H(w)$ .
- b) Bestem filterets systemfunksjon,  $H(z)$ .
- c) Hva blir filterets impulsrespons,  $h(n)$ .

## Oppgave 6 (tidl. eks. oppg.) Vekt:2

- a) Vi lar  $y[n] = x[R n]$ , der  $x[n]$  er en reell sekvens. Vis at z-transformen til  $y[n]$  kan skrives som  $Y(z) = z^{-R}X(1/z)$ .
- **b**) La nå  $R = 2$  og la  $x[n]$  være kausal.  $X(z)$  har ett nullpunkt i  $z = -1$  og tre poler i  $z = \frac{\sqrt{3}}{4}(1 \pm j)$  og  $z = -\frac{1}{2}$ . Hva er konvergensområdet til  $X[z]$ ?
- c) Tegn pol-ullpunktsdiagrammet til  $Y(z)$ . Andi konvergensområdet til  $Y(z)$ . Er  $Y(z)$  stabil? Begrunn svaret!
- d) I filterdesign arveider vi ofte med tallverdien til frekvensresponsen uten å ta hensyn til fasen.

I figuren under ser vi en støyfylt sinus (stiplet linje) med frekvens  $f_0 = 2.5$ kHz. Denne har blitt filtrert med et 3.ordens Butterworth filter med kuttfrekvens  $f_c = 3$ kHz. Vi ser at det filtrerte signalet (heltrukket linje) er betydelig faseforsjøvet i forhold til det støyfylte signalet.

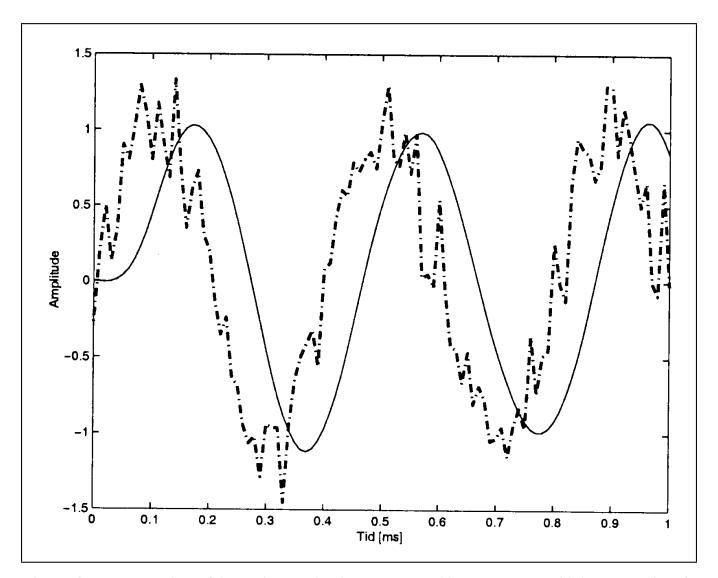

Til noen formål ønsker vi at fasen under filtrering skal være null. Dette er ikke mulig for kausale filtre (!!!). La oss se på en ikke-kausal metode for å få til null fase. Til dette skal vi bruke resultatene fra første del av oppgaven.

La h[n] være et kausalt filter, og la  $y[n] = v[-n]$ , der  $v[n]$  er gitt ved operasjonene vist i blokk-diagrammet gjengitt under

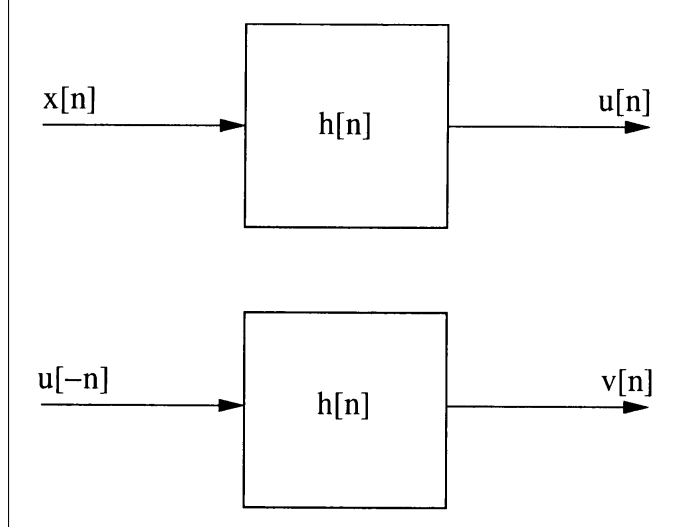

Hva blir den samlede impulsresponsen  $h_{total}[n]$  for systemet, relatert til  $h[n]$ ? Vis at  $h_{total}[n]$  har null fase.

# Oppgave 7 (tidl. eks. oppg.) Vekt:1

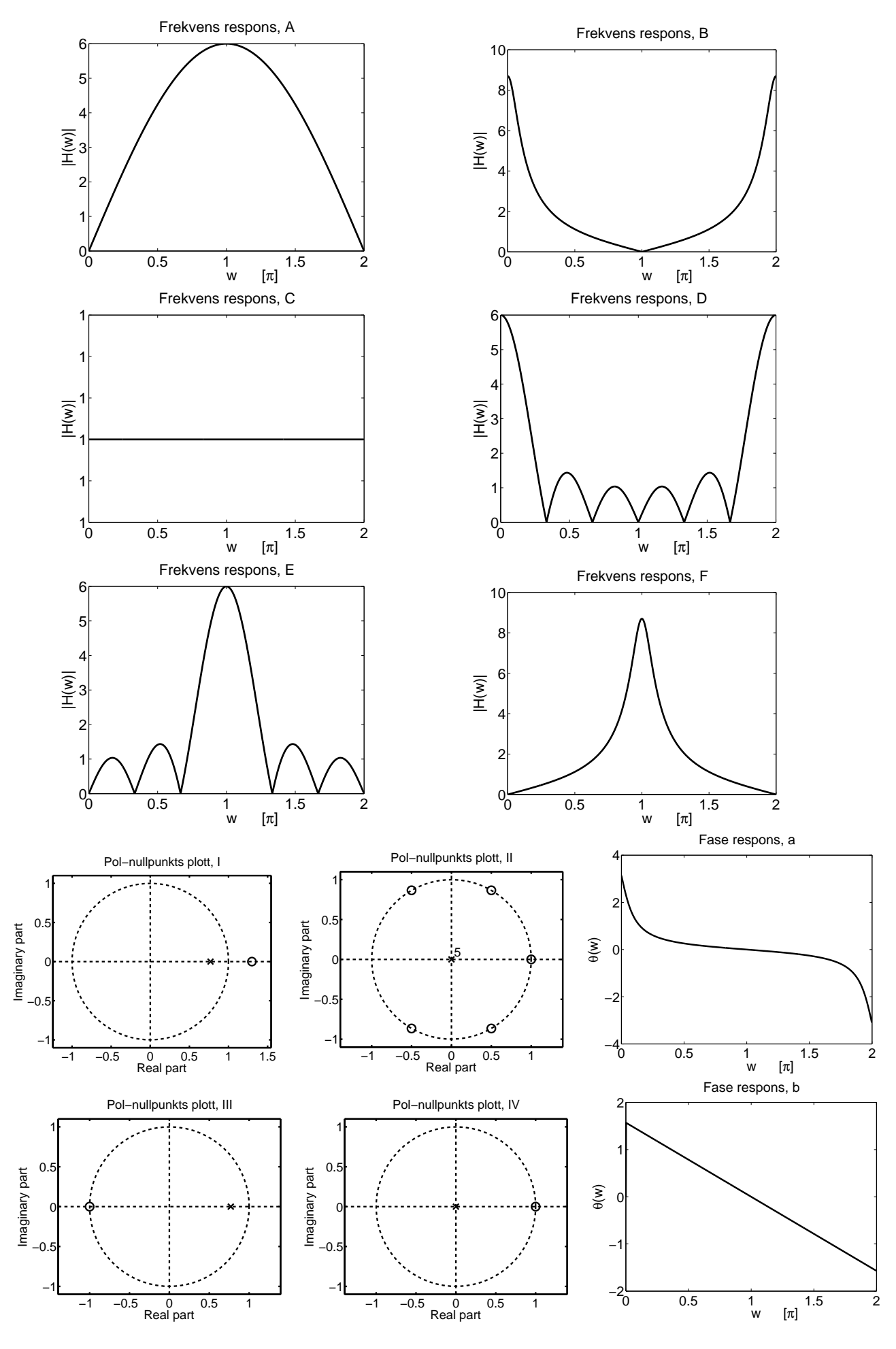

<span id="page-2-0"></span>Figur 1: Plott av 6 frekvensresponser, 4 pol-nullpunkts plott og 2 fase plott

Likning S<sub>1</sub> til S<sub>7</sub> beskriver 7 systemer. Figur [1](#page-2-0) viser 6 frekvensresponser, 4 pol-nullpunkts plott og 2 fase plott. Avgjør hvilke 6 systemer som hører til de 6 frekvensresponsene, hvike 4 systemer som hører til de 4 pol-nullpunkts plottene og hvilke 2 systemer som hører til de to fase plottene.

$$
S_1: y[n] = 0.77y[n-1] + x[n] + x[n-1]
$$
  
\n
$$
S_2: y[n] = 0.77y[n-1] + 0.77x[n] - x[n-1]
$$
  
\n
$$
S_3: H(z) = \frac{1 - z^{-1}}{1 + 0.77z^{-1}}
$$
  
\n
$$
S_4: H(z) = 1 + z^{-1} + z^{-2} + z^{-3} + z^{-4} + z^{-5}
$$
  
\n
$$
S_5: H(z) = 3 - 3z^{-1}
$$
  
\n
$$
S_6: y[n] = \sum_{k=0}^{7} x[n-k]
$$
  
\n
$$
S_7: y[n] = x[n] - x[n-1] + x[n-2] - x[n-3] + x[n-4] - x[n-5]
$$

## Oppgave 8— Matlab Vekt:1

### Del 1

Implementer en funksjon, *function c = konvolver(a,b)*, i matlab som tar to tilfeldig lengde vektorer *a* og *b* som inngangsvariable, og som returnerer konvolusjonen *c = a \* b*. Funksjonen skal implementeres ved hjelp av *for-løkker*, og så nært opp til definisjonen som mulig.

Kontroller at din funksjon gir sammme svar som matlab sin egen konvolusjonsfunksjon, *conv(a,b)*.